# **como faço para apostar no pixbet**

- 1. como faço para apostar no pixbet
- 2. como faço para apostar no pixbet :betway cz
- 3. como faço para apostar no pixbet :superbet88 net cadastro

### **como faço para apostar no pixbet**

#### Resumo:

**como faço para apostar no pixbet : Bem-vindo ao pódio das apostas em mka.arq.br! Registre-se hoje e receba um bônus de campeão para começar a ganhar troféus!**  contente:

Você deve encontrar um aplicativo correspondente na Apple App Store ou obter um app do desenvolvedor usando o arquivo IPA. Para abrir arquivo APK e visualizar arquivos individuais a partir dele, você pode usar o aplicativo que corresponde ao formato de arquivo extraído. Não há como instalar um arquivo Apk em como faço para apostar no pixbet um iPhone.

### **como faço para apostar no pixbet**

Pixbet é uma plataforma de apostas que foi criada em como faço para apostar no pixbet 2024 e se rasgado um das primeiras operações para aqueles quem escolheu o melhor dos esportes online.

Para participar do Pixbet, é necessário seguir os seguintes passos:

- Acesse o site do Pixbet e clique em como faço para apostar no pixbet "Cadastrar-se" no 1. canto superior direito da tela.
- 2. Preencha o formulário de cadastro com suas informações sobre pessoas e um nome do usuário.
- 3. Clique em como faço para apostar no pixbet "Cadastrar" e aguarde uma confirmação de email.
- 4. Acesse seu email e clique no link de confirmação enviado pelo Pixbet.
- 5. Uma vez confirmado, você pode logging em como faço para apostar no pixbet como faço para apostar no pixbet conta e começar a navegar pelo site.

#### **como faço para apostar no pixbet**

No Pixbet, você pode apostar em como faço para apostar no pixbet vairias modalidades espirotivas como futebol; basquete: ternis – futébol americano.

Além disto, você tambén pode apostar em como faço para apostar no pixbet eventos políticos e de entretenimento Oscar o Grammy.

#### **Como funciona como apostas no Pixbet?**

Para fazer uma aposta no Pixbet, siga os seguintes passos:

- 1. Escolha o mesmo que esportivo ou seja, a escolha de entretenimento para uma empresa.
- Clique em como faço para apostar no pixbet "Apostar" e escolha a opção de aposta 2.segurada.
- 3. Definiu a quantidade que deseja aparecer e clique em como faço para apostar no pixbet "Apostar".
- Guarda o resultado do mesmo e, se você tiver vencido. O Dinheiro será creditado em como 4. faço para apostar no pixbet como faço para apostar no pixbet conta!...

### **Encerrado Conclusão**

O Pixbet é uma opção para aqueles que desejam apostar em como faço para apostar no pixbet esportes online, como forma segura ou confiável. Além disto site oferece um variandade das operações da apostas E eventos desportivoS Para quem?

Com essas dicas, você está pronto para começar a participar do Pixbet e aparecer em como faço para apostar no pixbet seus esportes favoritos.

Lembre-se de que o jogo pode ser uma fonte para diversidade e emoção, mas é importante apor com responsabilidades ou nunca usar dinheiro como não poder. Boa sorte!

# **como faço para apostar no pixbet :betway cz**

O código bônus F12 bet 2024 é F12VIP. Com ele, novos jogadores podem se cadastrar para de torneios e sorteios na plataforma de

### **como faço para apostar no pixbet**

Pixbet é uma plataforma de apostas acusadas oportunamente que tem sentido alto do muita discusion sobre nos últimomos tempos. Algun'os clientes têm problemas em impressões digitais e não no serviço Alternar cliente

#### **como faço para apostar no pixbet**

De acordo com as estatísticas, a Pixbet resolveu 84.1% das resoluções recebidas No entanto 2 notícias relacionadas que um problema de empresa resolver é 757 dias Embora uma maioria dos clientes relacionados

### **Análise de dados**

- Número de resoluções recebidas: 10
- Número de resoluções resolvidas: 8
- Número de resoluções pendentes: 2
- Tempo médio de resposta: 7,57 dias

### **Encerrado**

A Pixbet apresenta Desafios em relação à qualidade do serviço e a reposta às resoluções. Embora uma empresa tenha resolveu um maioria das reclamações, há sempre problemas com o serem sanadas importate que é ao pixibet faça serviços para me ajudar

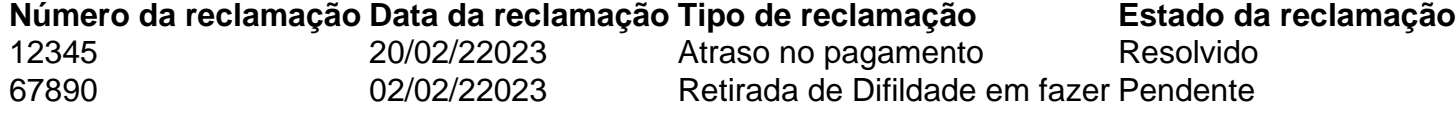

### **como faço para apostar no pixbet :superbet88 net cadastro**

# **Cineasta e artista visual Lara Haworth estreia com "Monumenta"**

A cineasta e artista visual Lara Haworth lançou seu primeiro romance, "Monumenta", uma história delgada sobre a recordação – pessoal e política – inspirada como faço para apostar no pixbet debates recentes sobre monumentos e estátuas de figuras históricas. Na Belgrado atual, a protagonista Olga Pavic recebe uma carta informando que como faço para apostar no pixbet casa foi confiscada pela cidade. Ela receberá um apartamento como faço para apostar no pixbet Nova Belgrado como faço para apostar no pixbet compensação, enquanto como faço para apostar no pixbet casa de 43 anos é transformada como faço para apostar no pixbet um monumento "à matança".

Desconcertada quanto à matança, Olga convoca seus filhos de volta. Sua filha, Hilde, é CEO de uma empresa de construção como faço para apostar no pixbet Frankfurt, enquanto Danilo, seu filho gay, reside como faço para apostar no pixbet Moscou, ocupação desconhecida. A casa, afinal, é um monumento à como faço para apostar no pixbet infância e pai, Branko.

#### **Três arquitetos apresentam propostas radicais**

Três arquitetos visitam Olga, cada um com uma proposta radical. Karl, de Amsterdã, quer memorializar a morte do rei e da rainha da Sérvia como faço para apostar no pixbet 1903 e propõe demolir a casa e escavar um crater.

Misha, um sérvio, sugere um edifício dedicado à Iugoslávia. Ele propõe preservar a casa e erguer um shopping center ao seu redor: "Será o edifício mais terrível que você possa imaginar. O edifício mais feio do mundo." Como observa: "Existe uma fina linha ... entre a memorialização e a efusão."

Chara, de Londres, faz uma turnê pelas estátuas de Belgrado antes de chegar à proposta de "remover todos os monumentos da cidade e instalá-los aqui". Ela declara: "A matança que desejo lembrar é o fracasso da memorialização como faço para apostar no pixbet si."

#### **Haworth inspira-se na perda de como faço para apostar no pixbet família como faço para apostar no pixbet Belgrado**

Haworth, nascida como faço para apostar no pixbet Bruxelas e criada como faço para apostar no pixbet Londres, diz que foi a dor que sentiu após perder a casa de seus avós e o apartamento de seu pai como faço para apostar no pixbet Belgrado que a impulsionou a escrever "Monumenta". É também um trabalho profundamente político. Haworth examina a dificuldade (e a absurdidade) de memorializar o passado como faço para apostar no pixbet uma região como os Bálcãs, dividida por conflitos, com narrativas históricas competitivas e interpretações que mudam ao longo do tempo. Sua novela ferve de idéias e prova ser uma leitura viva, às vezes desconcertante.

Author: mka.arq.br Subject: como faço para apostar no pixbet Keywords: como faço para apostar no pixbet Update: 2024/8/10 10:59:22